## **RECORD BUTTON**

Displays the "REC" button on the LCD monitor and enables it to be used as the START/STOP button.

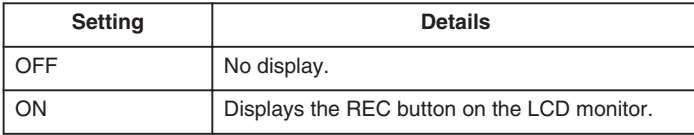

## **Displaying the Item**

1 Touch  $\textcircled{\tiny{\textsf{m}}}$  to display the menu.

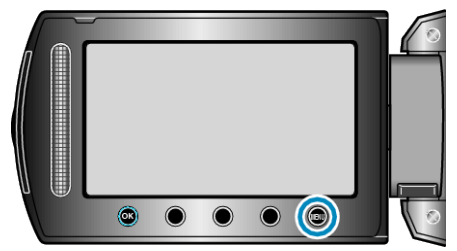

2 Select "BASIC SETTINGS" and touch  $\otimes$ .

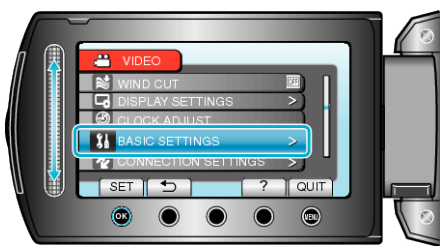

3 Select "RECORD BUTTON" and touch  $\circledast$ .

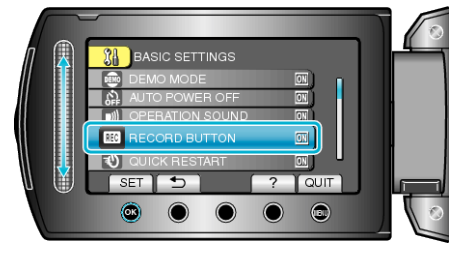